## **Uni•Tility 400 External Programming Utility**

**PRODUCT INSTALLATION DRAWING** Document 50768 Rev B Part Number 50768-B ECN 98-213 5/11/98

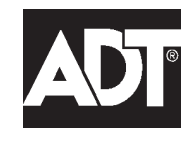

Security Services, Inc. 1750 Clint Moore Road Boca Raton, FL 33431

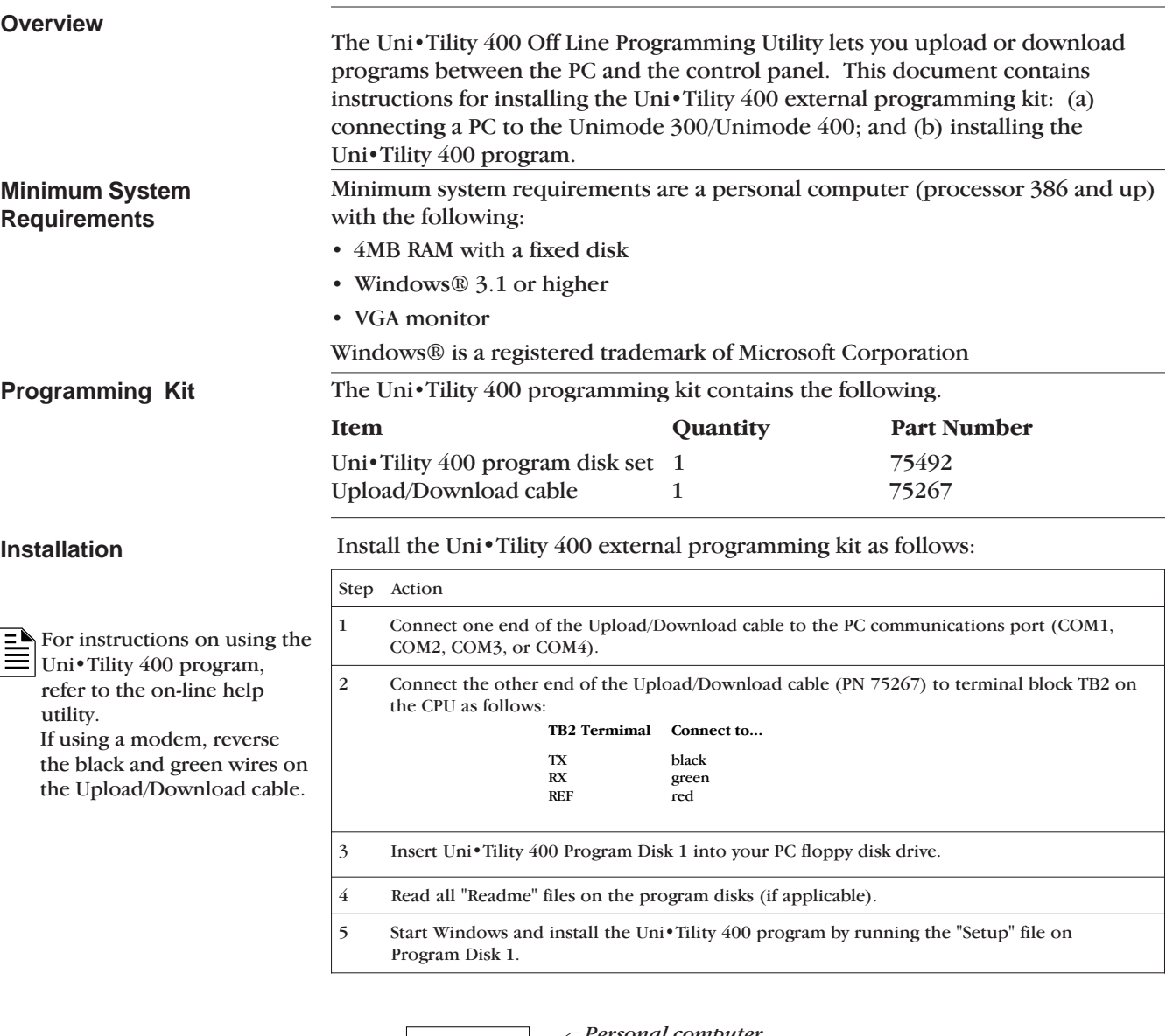

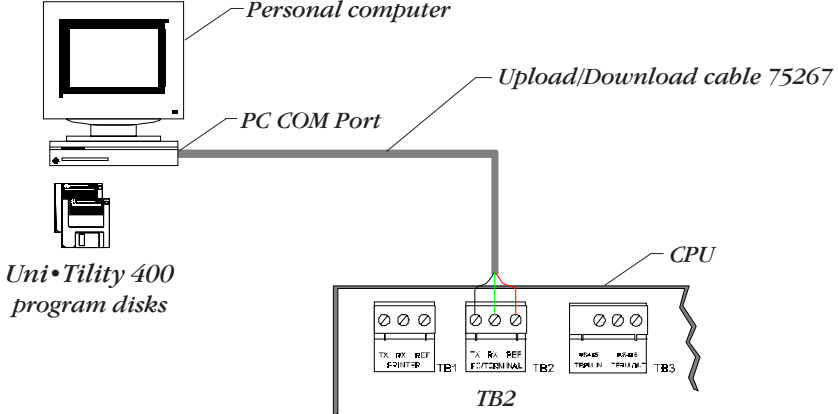

External Programming Connections for the Unimode 400

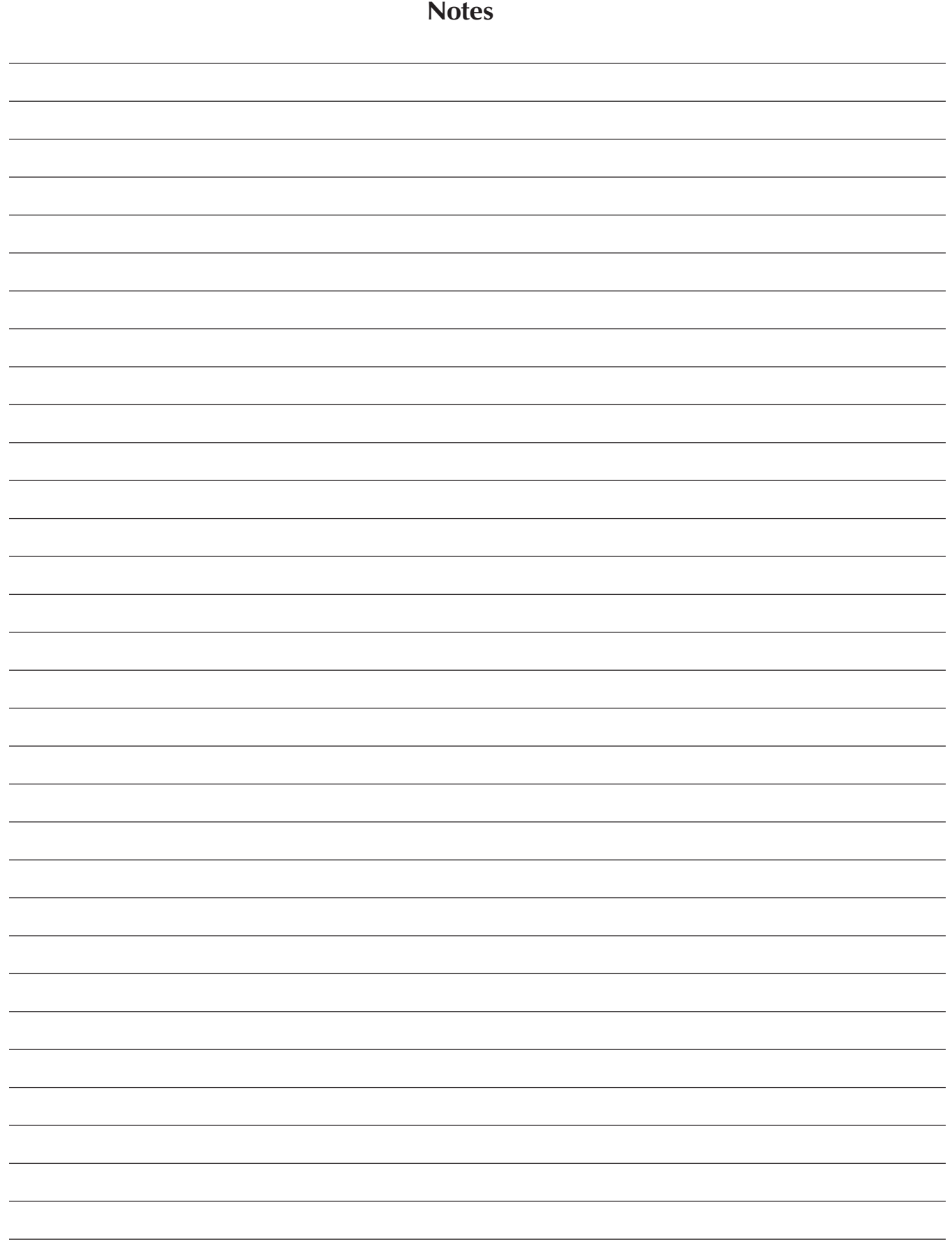